# **Copying a Structure**

With the **Copy** action, you can create a full copy of a structure, and, optionally, clone every issue in the structure.

If you need to copy only a part of a structure, create a new empty structure and use [Issue Clipboard](https://wiki.almworks.com/display/structure055/Moving+Items+Between+Structures) to copy a part of the structure. の

## Create a Copy

To create a copy of a structure, open the [Manage Structures](https://wiki.almworks.com/display/structure055/Managing+Structures) page using the top navigation **Structure** menu. Find the structure you'd like to copy and click the **Copy** link in the Operations column.

#### **Manage Structures**

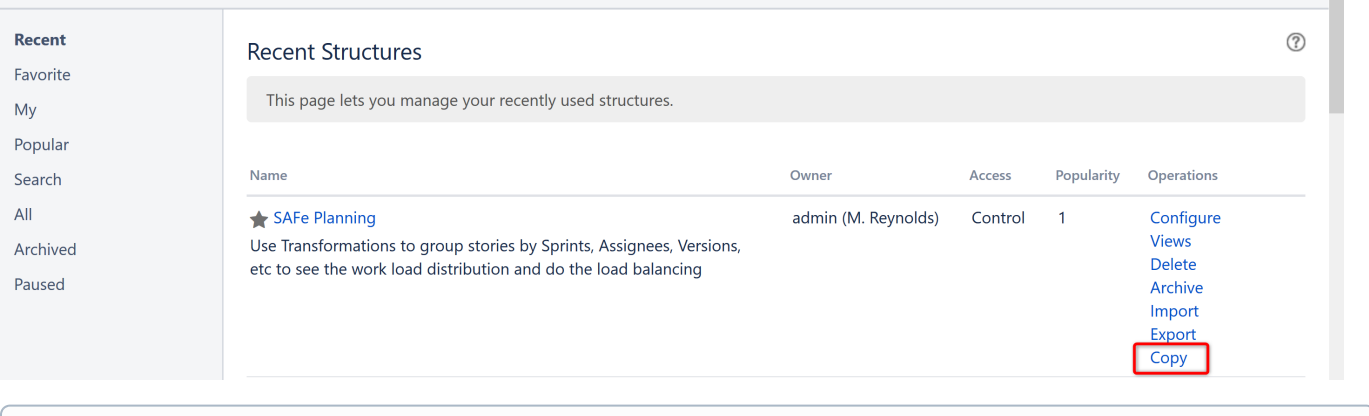

If you don't see **Copy** in the Operations column, you probably [do not have permissions](https://wiki.almworks.com/display/structure055/Changing+Permission+to+Create+New+Structures) to create new structures.ത

The Copy Structure page will show you the information about the structure, including its size and the number of issues, [generators,](https://wiki.almworks.com/display/structure055/Types+of+Generators) and [synchronizers](https://wiki.almworks.com/display/structure055/Synchronization) it contains. If the structure contains [automation](https://wiki.almworks.com/display/structure055/Automation), you can click the **Calculate** link in the **Visible Content** section to execute the generators and see the generated content statistics.

#### Copy Structure "SAFe Planning"

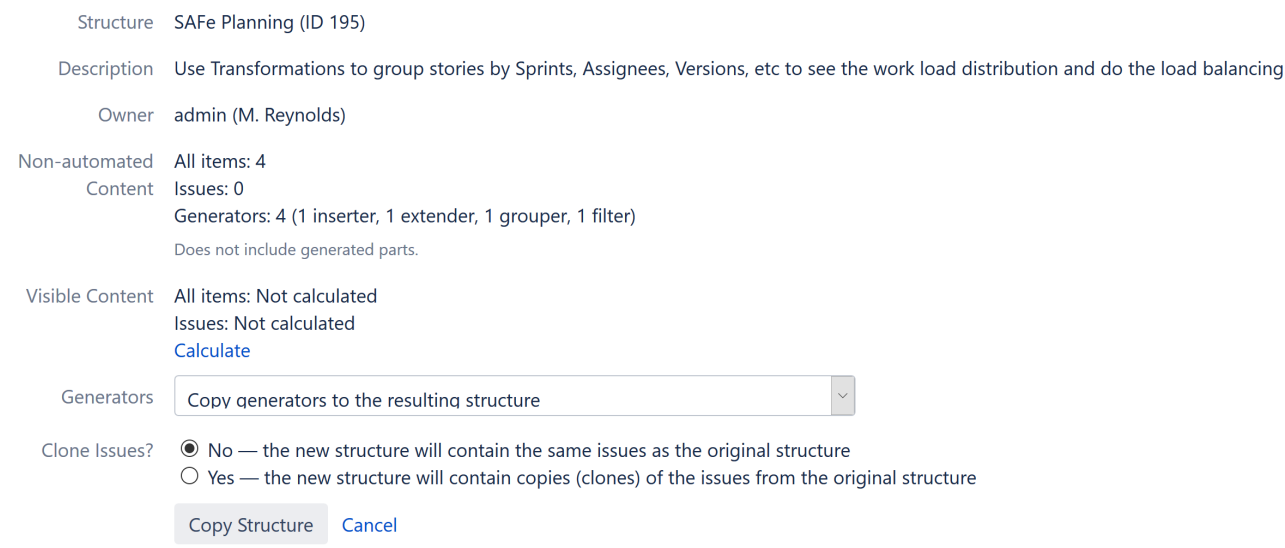

Select the following options for copying the structure:

- 1. **Choose how to handle generators and generated content**, if the structure has any:
	- Copy generators to the resulting structure the new structure will contain copies of the generators from the original structure, which will generate the same content. This is the default.
- Replace all generators with the generated content the new structure will contain only the generated content (issues, folders, etc.) and not the generators themselves (so the content will not automatically update with Jira changes).
- Do not copy generators the new structure will contain only the non-automated content from the original structure. The generators and generated parts will not be copied.
- 2. **Choose if you'd like to copy [synchronizers](https://wiki.almworks.com/display/structure055/Synchronization)**, if the structure has any. If you don't see a **Copy Synchronizers** option, either the structure does not have any synchronizers or you [do not have permission](https://wiki.almworks.com/display/structure055/Changing+Permission+to+Manage+Synchronizers) to create synchronizers. See [Copying Synchronizers](https://wiki.almworks.com/display/structure055/Copying+Synchronizers) for more details.
- 3. **Choose if you'd like to clone issues** (see [Copy vs. Clone](#page-1-0)). If yes, [enter the additional parameters for the cloning process.](https://wiki.almworks.com/display/structure055/Copying+Structure+and+Cloning+Issues)

Once you've made you selections, press **Copy Structure** or **Start Cloning**.

### The New Structure

The new structure is created with the following properties:

- Structure name is automatically set to "Copy of <old structure name> (<date of copy>)".
- Structure description is copied.
- View settings are copied.
- You become the owner of the copied structure.
- If you have **Control** access level to the original structure, permission rules are copied. Otherwise, permission rules for the new structure are empty (it is a private structure). To share the new structure, add [permission rules.](https://wiki.almworks.com/display/structure055/Structure+Permissions)

You can immediately edit the new structure's properties on the screen with the copy result.

## <span id="page-1-0"></span>Copy vs. Clone

When copying a structure, you can choose to have the new structure use the same issues as the original structure or clone the original issues (create copies). The following chart explains the differences:

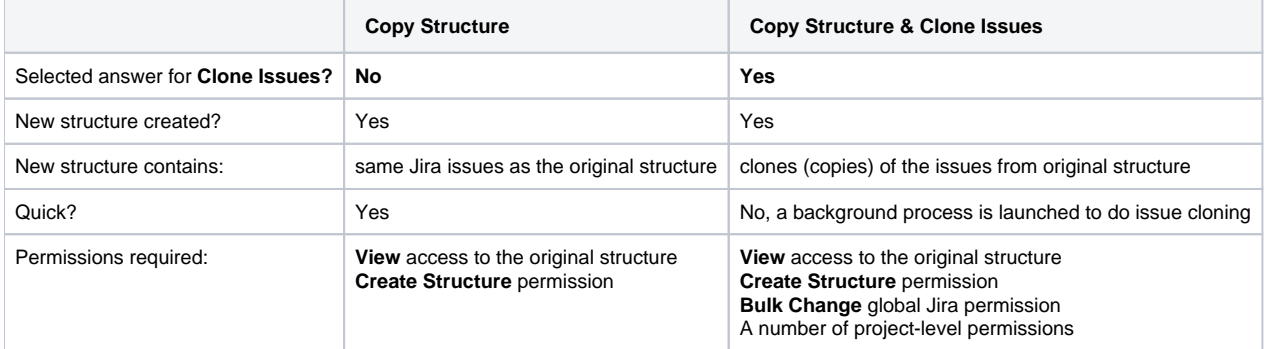

For details about configuring and running cloning, see [Copying Structure and Cloning Issues](https://wiki.almworks.com/display/structure055/Copying+Structure+and+Cloning+Issues).